SIIC814003 - CIRCOLARI - 0000071 - 30/11/2020 - CIRCOLARE - U

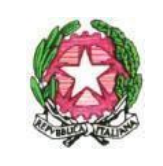

**ISTITUTO COMPRENSIVO "SANDRO PERTINI" ASCIANO** Via Achille Grandi, 35 – 53041 Asciano (SI) C.M. SIIC814003 – C.F. 92031340521

Tel.: 0577/718357 – Fax: 0577/719074 www.icpertini.edu.it - e-mail: siic814003@istruzione.it - siic814003@pec.istruzione.it

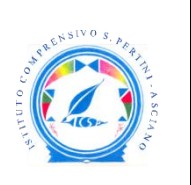

Ai Genitori/Tutori della Sc. Primaria di Rapolano Terme

oggetto: colloqui generali pomeridiani della Scuola Primaria di Rapolano Terme

Si informa che i colloqui generali pomeridiani della Scuola Primaria di Rapolano Terme sono fissati secondo il seguente calendario:

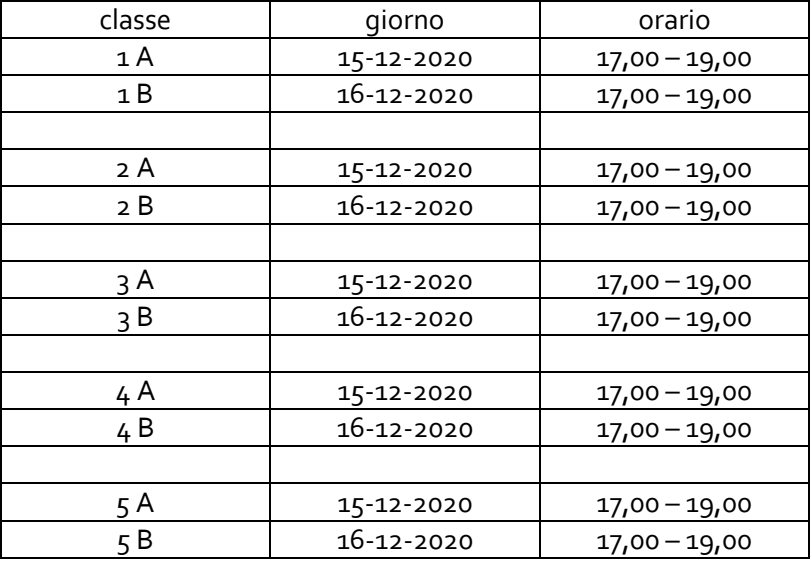

Per contrastare il diffondersi dell'epidemia da COVID-19 i colloqui avverranno tramite l'applicazione google MEET, la stessa in uso all'Istituto per la Didattica Digitale Integrata.

Per partecipare al colloquio il genitore/tutore all'ora stabilita dovrà:

- Prendere visione del prospetto orario dei colloqui presente come allegato della sezione "documenti ed eventi per classe" del registro Nuvola;
- All'ora indicata nel prospetto orario cliccare sul link per l'accesso all'applicazione MEET presente nel riquadro "annotazioni" della sezione "documenti ed eventi per classe" del registro Nuvola;
- eseguire l'accesso alla piattaforma G-Suite in uso all'Istituto con le credenziali del proprio/a figlio/a;
- attendere di essere ammesso al colloquio dall'insegnante.

Nel caso in cui tale procedura non permettesse l'accesso al colloquio il genitore/tutore all'ora stabilita dovrà:

- copiare il link per l'accesso all'applicazione MEET presente nel riquadro "annotazioni" della sezione "documenti ed eventi per classe" del registro Nuvola;
- accedere alla piattaforma G-Suite dell'Istituto utilizzando l'account del proprio/a figlio/a (nome.cognome@icpertini.edu.it);
- aprire una nuova scheda del programma google chrome;
- incollare il link precedentemente copiato nella barra degli indirizzi e cliccare sul tasto ENTER;
- attendere di essere ammessi al colloquio da parte dell'insegnante.

## SIIC814003 - CIRCOLARI - 0000071 - 30/11/2020 - CIRCOLARE - U

Nel caso in cui l'ingresso al colloquio venga negato dagli insegnanti perché ancora impegnati nel colloquio precedente, occorre ripetere la procedura sopra descritta.

> Il Dirigente Scolastico Prof. Paolo Bianchi

Firma autografa sostituita a mezzo stampa ai sensi dell'art. 3 del D.Lgs n. 39/1993